#### **1. MariaDB(server.cnf) modification list**

The following setting is designed for operation on MariaDB10.4 and the minimum spec of ITA system server※1(CPU: 2 core/ Memory 4GB) The tuning reference value is the recommende value for CPU: 4 cores/Memory: 8GB

#### **※1 ITA system server … The basic ITA configuration that associated drivers such as Ansible driver are built in other servers.**

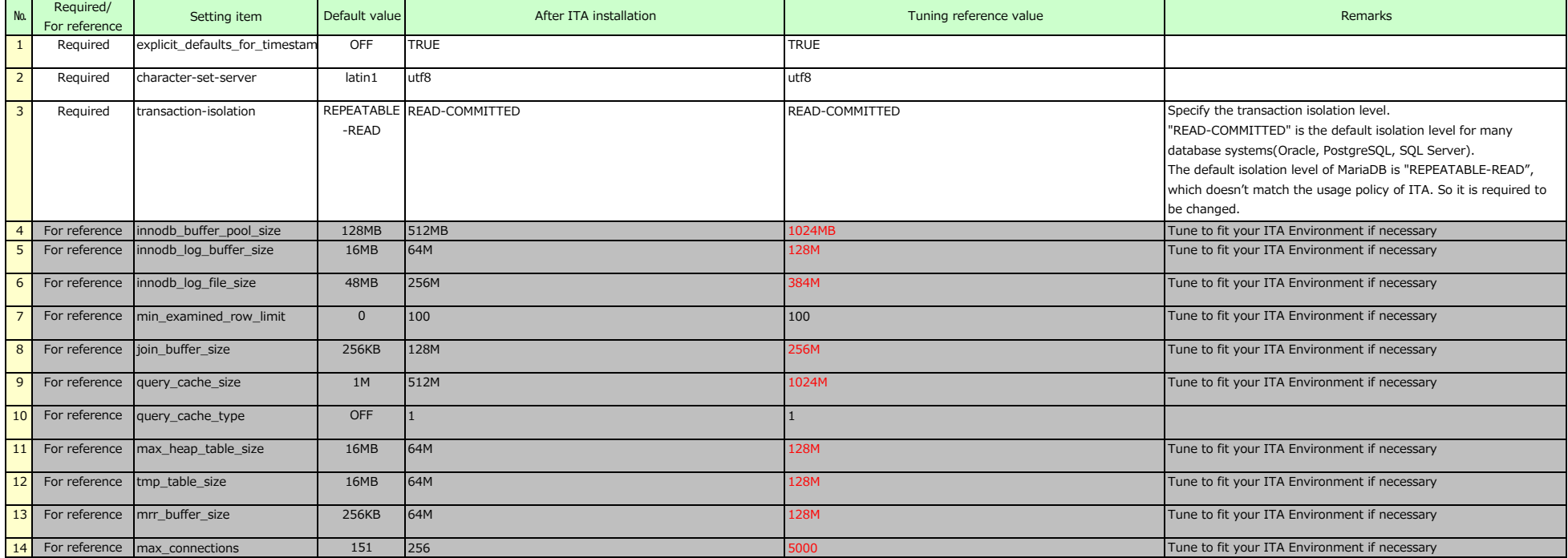

#### **2. PHP(php.ini) modification list**

The following setting is designed for operation on MariaDB10.4 and the minimum spec of ITA system server※1(CPU: 2 core/ Memory 4GB) The tuning reference value is the recommende value for CPU: 4 cores/Memory: 8GB

**※1 ITA system server … The basic ITA configuration that associated drivers such as Ansible driver are built in other servers.**

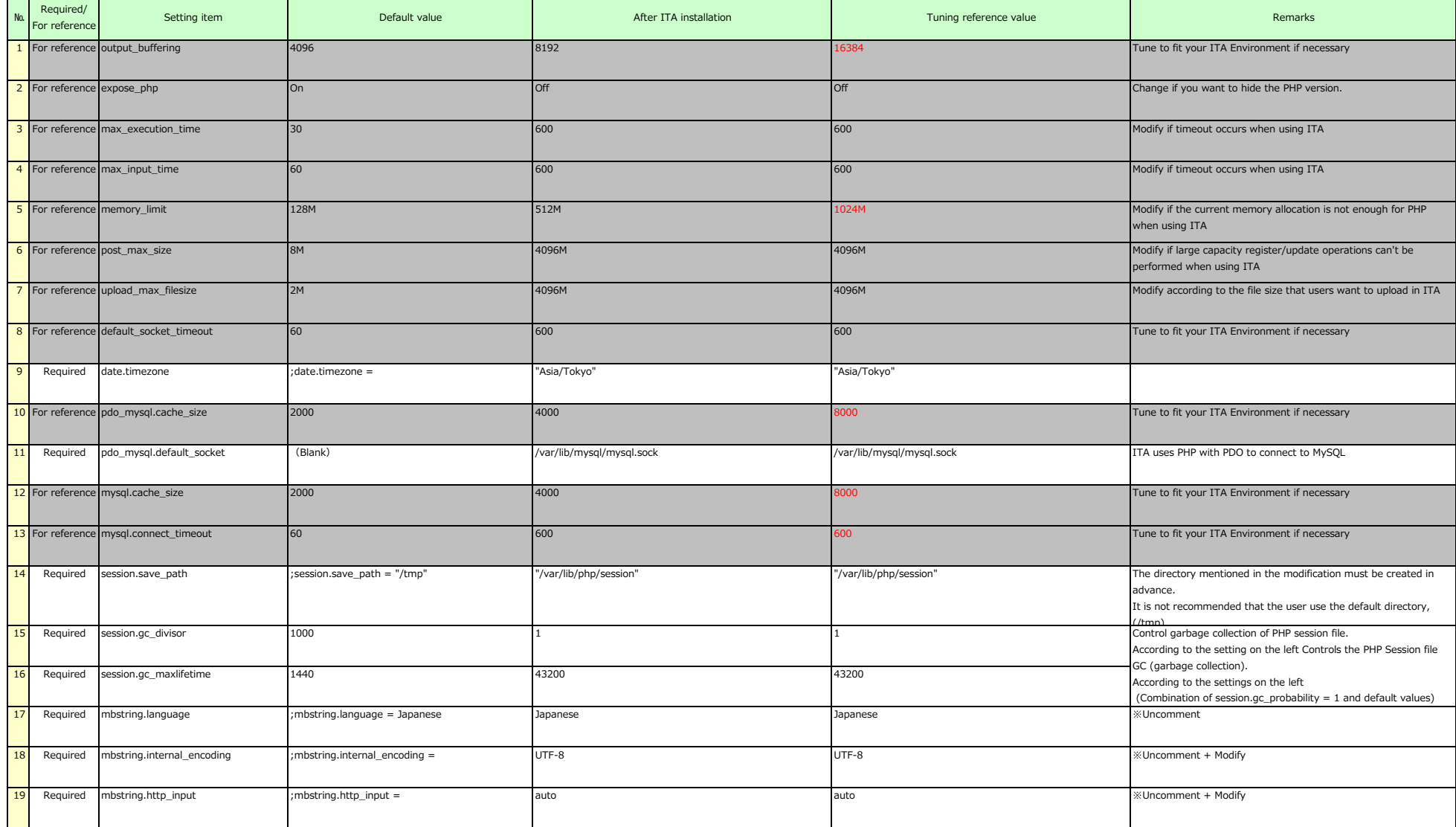

#### **2. PHP(php.ini) modification list**

The following setting is designed for operation on MariaDB10.4 and the minimum spec of ITA system server※1(CPU: 2 core/ Memory 4GB) The tuning reference value is the recommende value for CPU: 4 cores/Memory: 8GB **※1 ITA system server … The basic ITA configuration that associated drivers such as Ansible driver are built in other servers.**

No. Required/ For reference Setting item Default value After ITA installation Default value Remarks (Controlled and Default value Remarks 20 Required mbstring.http\_output ;mbstring.http\_output = UTF-8 UTF-8 ※Uncomment + Modify 21 Required mbstring.encoding\_translation ;mbstring.encoding\_translation = Off Off Off Off Off Strangencoding\_translation in the strangencoding of the off off Strangencoding translation in the strangencoding translation in 22 Required mbstring.detect\_order ;mbstring.detect\_order = auto auto auto auto auto auto **auto** auto **auto auto auto auto auto auto auto auto auto auto auto auto auto auto auto auto auto a** 23 Required mbstring.substitute\_character ;mbstring.substitute\_character = none none none none none none in the substitute of a substitute of the substitute of the substitute of the substitute of the substitute of the subs 24 Required extension (No value) yaml.so yaml.so ※Add 25 Required session.cookie\_httponly (No value)  $1$ ※Add

**3. Ansible(ansible.cfg) modification list**

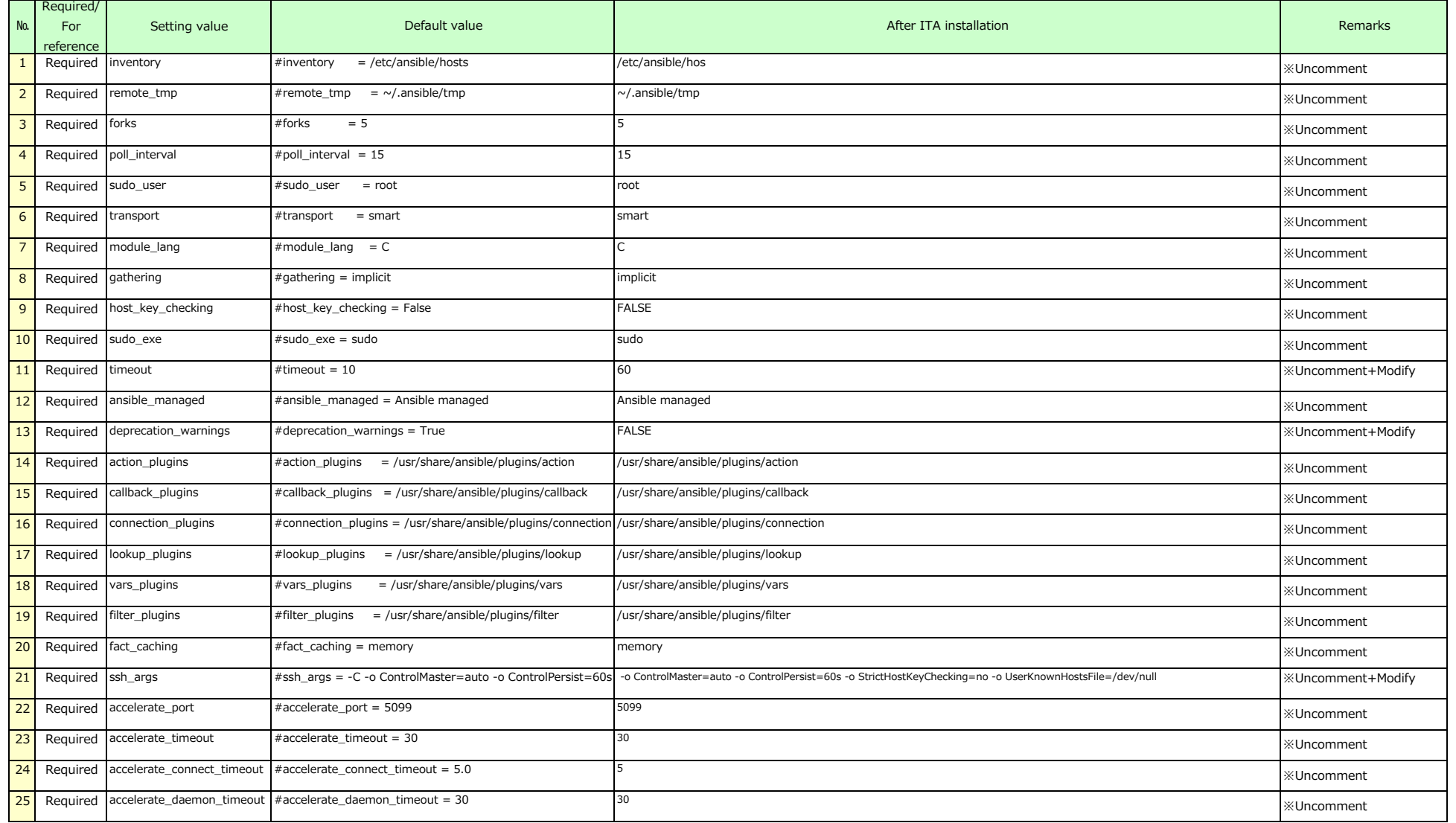

### 4 . ITA setting file description

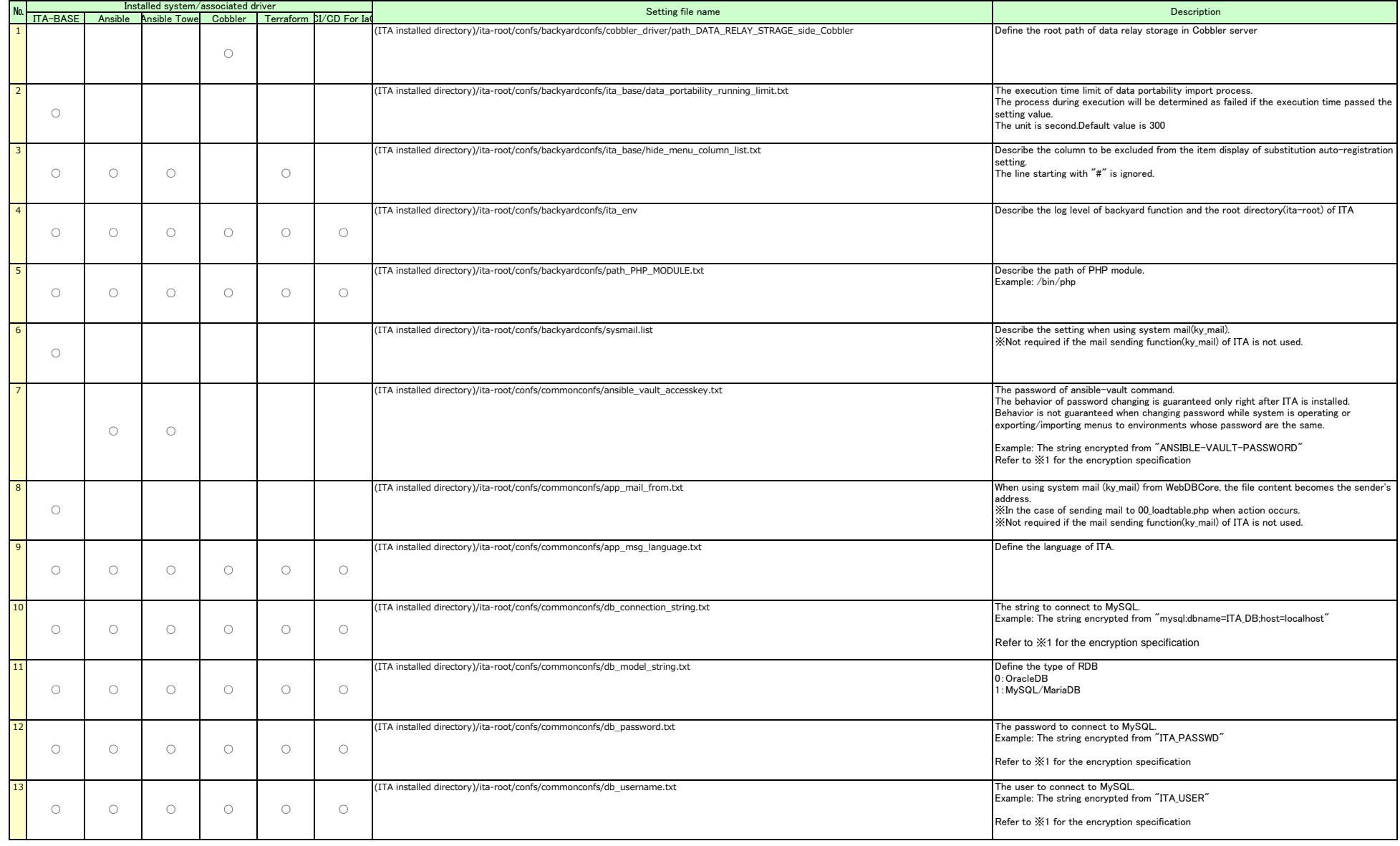

## Exastro-ITA\_(Reference) Configuration settings during installation 4 . ITA setting file description

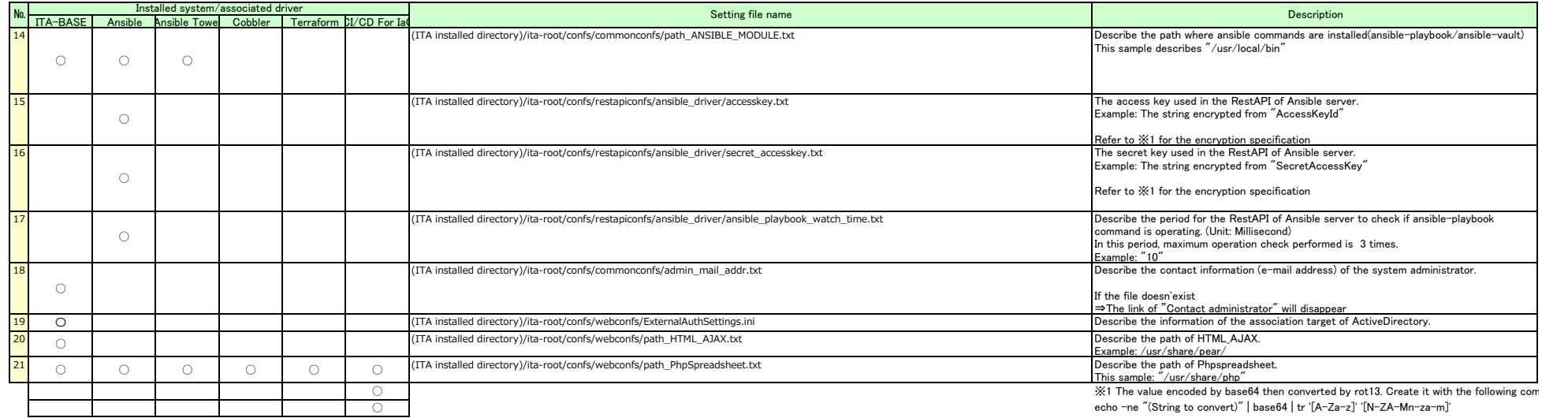

## **5.php-fpm(www.conf) setting value modification list.**

Deployed if running on RHEL8 type server.

The following settings are set to run on an ITA System server with the minimum required specs. (CPU: Duo core / Memory: 4GB) 。

The tuning values are catered to an ITA System server with the following specs: (CPU: Quad core / Memory: 8GB)

※1 ITA system server = Basic ITA Configuration where Ansible servers and other driver servers are constructed seperately.

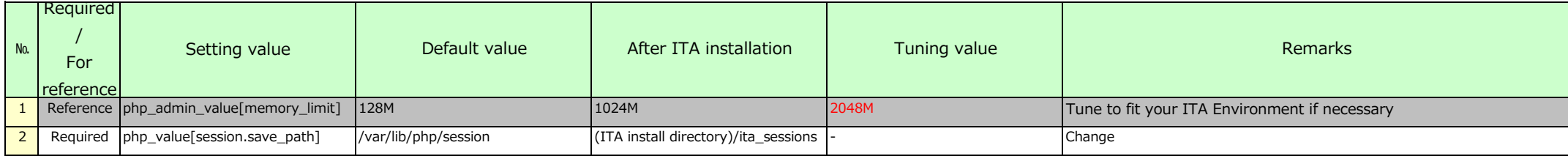